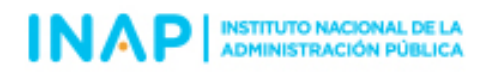

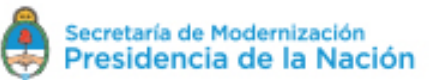

# **SISTEMA NACIONAL DE CAPACITACION DISEÑO DE LA ACTIVIDAD**

### **Nombre**

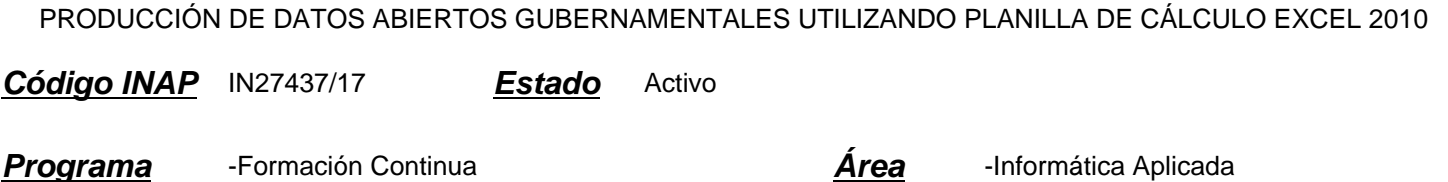

# **Fundamentación**

Desde 2012 la Argentina forma parte de la Alianza Mundial para el Gobierno Abierto, una iniciativa multilateral orientada a propiciar compromisos concretos de parte de los gobiernos para promover la transparencia de la información pública. Con la publicación del Decreto 434/2016 se aprueba el plan de Modernización del Estado, cuyo ámbito de aplicación comprende a:

A. La administración central, los organismos descentralizados y las entidades autárquicas.

B. Las empresas y sociedades del Estado.

El mencionado plan tiene como uno de sus ejes el Gobierno Abierto e Innovación Pública, estableciendo como uno de sus puntos la Apertura de Datos e Información Pública, con el objetivo de "gestionar la información pública como un activo público y cívico de carácter estratégico para el fortalecimiento del proceso democrático en el desarrollo de políticas públicas, basadas en la evidencia, la provisión de datos e información de servicios prestados por el Estado centrados en el usuario y el desarrollo de nuevos productos y servicios."

Los principios de Transparencia, Participación y Colaboración son los pilares en que se basan las estrategias de Gobierno Abierto. Uno de los ejes en el que se apoyan dichas estrategias es la apertura de datos públicos (Open Data): que implica la publicación de información del sector público en formatos que permitan su reutilización por terceros para la generación de nuevo valor, lo que se conoce por RISP (Reutilización de la Información del Sector Público). Toda la información que se facilita -que debe ser completa, accesible para todos, gratuita y no restringida, es decir, legible, no discriminatoria y libre. Constituye el insumo para la innovación, además de incrementar la transparencia del gobierno y la rendición de cuentas de parte de la ciudadanía.

Con la apertura de la información y el acceso de los ciudadanos a ella se consigue mejorar los niveles de transparencia; los ciudadanos pueden formarse una opinión objetiva sobre el estado de la sociedad, las instituciones públicas y la gestión de éstas; se evita la corrupción; se fomenta la participación pública en las decisiones de gobierno; aumenta la calidad de los procesos de decisión política; permite a los ciudadanos y las organizaciones sociales hacer valer sus derechos; hace crecer la confianza de los ciudadanos en los procesos de gobierno; aumenta la eficacia en la administración pública, y por ende su competitividad, legitimando la acción de los que la gestionan.

Con el fin de dar cumplimiento a la normativa vigente, dar apoyo para que los organismos apliquen conceptos de Gobierno Abierto y puedan publicar datos trabajados en planillas de cálculo en formatos abiertos, se ha diseñado la presente actividad de capacitación como parte del Programa de Informática Aplicada del Instituto Nacional de la Administración

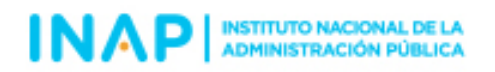

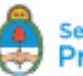

Pública (INAP)

# **Contribución esperada**

Que el participante sea capaz de elaborar en un archivo de Excel 2010, sets de datos, transformando los mismos a formatos abiertos para su publicación. Este tipo de labores contribuye a transparentar la gestión de gobierno, poniendo la información a disposición de todos y favoreciendo así la consolidación de uno de los pilares de la política de Gobierno Abierto.

# **Perfil del participante**

Agentes y funcionarios pertenecientes a organismos de la Administración Pública Nacional, Provincial y Municipal con conocimientos de Excel 2010, y cuyas funciones requieran adquirir conocimientos sobre Gobierno Abierto, Datos Abiertos, su producción mediante hojas de cálculo y conversión al formato requerido para su publicación para su implementación en la labor cotidiana.

Por otra parte, deben contar con el mencionado programa informático y disponer de acceso a Internet en el equipo en el que se realiza el curso.

# **Objetivos**

Que los participantes logren:

• Conocer y utilizar las opciones que brinda Excel para mejorar el aspecto y calidad de los datos, organizarlos y darles el formato adecuado.

- Convertir los datos trabajados en Excel a formatos abiertos.
- Incorporar conocimientos para la comprensión de las políticas de Gobierno Abierto.
- Entender la contribución de los Datos Abiertos como estrategia de Gobierno Abierto.
- Conocer las distintas clasificaciones y características de los datos.
- Generar metadatos.

# **Contenido**

UNIDAD 1:

Gobierno Abierto y Datos Abiertos: Gobierno Abierto, conceptos clave. Datos Abiertos. Contexto argentino y marco normativo.

#### UNIDAD 2:

Introducción a los datos: Definición. Clasificación.

#### UNIDAD 3:

Planillas de cálculo: definiciones. Comenzando con Excel. Importación de datos.

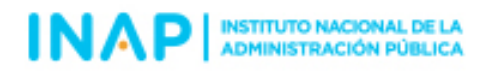

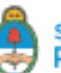

#### UNIDAD 4:

Análisis de datos: limpieza de datos.

#### UNIDAD 5:

Análisis de datos II: Estándares de datos. Nomenclatura de los campos. Otras funciones para limpieza de datos.

#### UNIDAD 6:

Preparación de sets de datos para su publicación: Las 5 estrellas de los datos abiertos. Formato CSV. Metadatos

# **Estrategias metodológicas y recursos didácticos**

Como actividad introductoria los participantes realizarán el recorrido del itinerario de las unidades, mediante la lectura del material y la reproducción de videos.

Como actividad de desarrollo los participantes cuentan con prácticas y ejercicios correspondientes a cada tema.

# **Descripción de la modalidad**

#### VIRTUAL AUTOGESTIONADO

# **Bibliografía**

- OPEN GOVERNMENT: Gobierno Abierto. César Calderón-Sebastián Lorenzo, Algón Editores, 2010,
- «Gobierno Abierto, reforma del Estado y Modernización de la Gestión Pública: alcances, obstáculos y perspectivas en clave latinoamericana». La promesa del Gobierno Abierto. Guemes, María Cecilia; Ramirez Alujas Alvaro, 2012.
- CARTA INTERNACIONAL DE DATOS ABIERTOS, Open Data Charter.
- -"Guías de buenas prácticas" de la Dirección Nacional de Datos e Información Pública,

Subsecretaría de Innovación Pública y Gobierno Abierto, disponibles en:

https://github.com/datosgobar/paquete-apertura-datos

- Ayuda en línea oficial de Microsoft.
- Wikipedia y otros sitios web de consulta.

# **Evaluación de los aprendizajes**

Para la evaluación de proceso, los participantes deberán completar los cuestionarios correspondientes a cada unidad, a fin de continuar con la unidad subsiguiente.

Para la evaluación de producto el participante que haya aprobado el 80% de cada uno de los cuestionarios estará en condiciones de aprobar la actividad.

# **Instrumentos para la evaluación**

Instrumentos para la evaluación del aprendizaje:

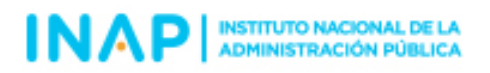

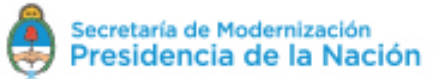

- Ejercicios y cuestionarios en línea.

Instrumentos para la evaluación de la actividad:

- Encuesta de satisfacción realizada a cada alumno.

# **Requisitos de Asistencia y aprobación**

Los participantes deberán realizar correctamente el 80% de los cuestionarios en línea.

# **Duración (Hs.)**

16

# **Detalle sobre la duración**

16 horas en el transcurso de 3 semanas.

#### **Lugar**

Campus virtual INAP

# **Perfil Instructor**

- Experto en temas de informática aplicada, con amplio conocimiento sobre educación a distancia y de la Administración Pública Nacional.

# **Origen de la demanda**

Actividad organizada por INAP para los agentes de la Administración Pública Nacional, Provincial y Municipal.

# **Prestadores Docentes**

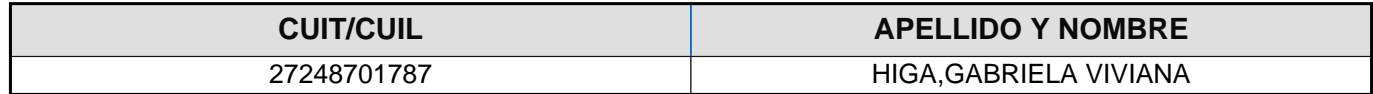